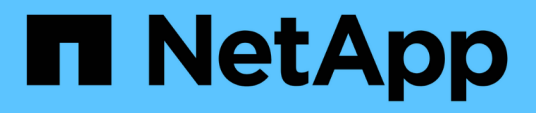

# **Combinaciones de configuración recomendadas de volúmenes y archivos o LUN**

ONTAP 9

NetApp April 24, 2024

This PDF was generated from https://docs.netapp.com/es-es/ontap/san-admin/recommended-volumelun-config-combinations-concept.html on April 24, 2024. Always check docs.netapp.com for the latest.

# **Tabla de contenidos**

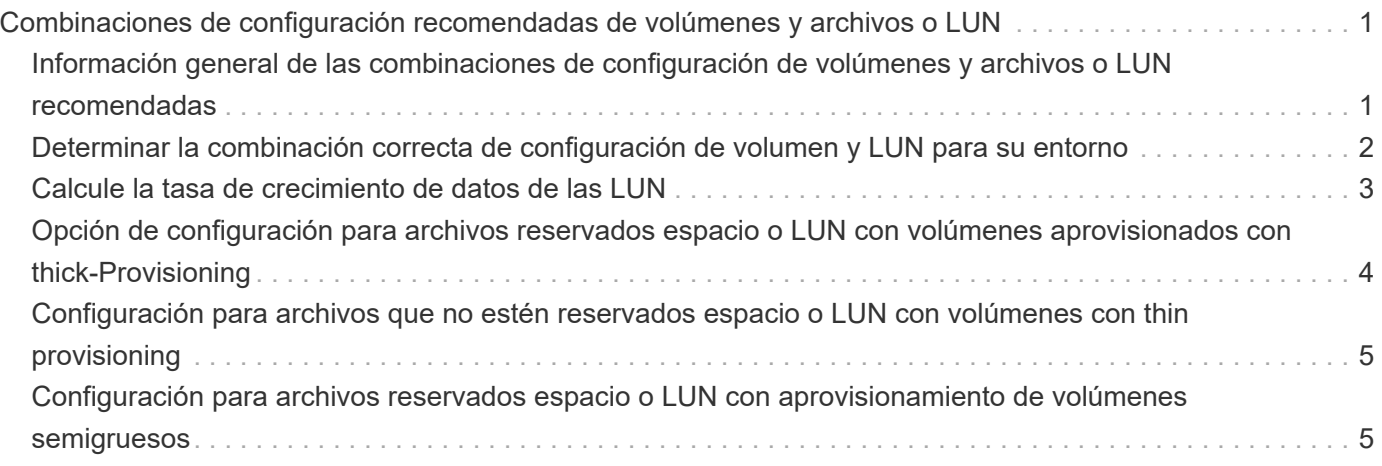

# <span id="page-2-0"></span>**Combinaciones de configuración recomendadas de volúmenes y archivos o LUN**

# <span id="page-2-1"></span>**Información general de las combinaciones de configuración de volúmenes y archivos o LUN recomendadas**

Existen combinaciones específicas de configuraciones de volumen y archivo de FlexVol o LUN que puede utilizar, en función de sus requisitos de aplicación y administración. Comprender los beneficios y los costos de estas combinaciones puede ayudarlo a determinar la combinación adecuada de configuración de volúmenes y LUN para su entorno.

Se recomiendan las siguientes combinaciones de configuración de volúmenes y LUN:

- Archivos reservados de espacio o LUN con aprovisionamiento de volumen grueso
- Archivos sin espacio reservado o LUN con thin provisioning de volumen
- Archivos reservados de espacio o LUN con aprovisionamiento de volumen grueso

Puede utilizar thin provisioning SCSI en sus LUN junto con cualquiera de estas combinaciones de configuración.

### **Archivos reservados de espacio o LUN con aprovisionamiento de volumen grueso**

#### **Beneficios:**

- Se garantizan todas las operaciones de escritura en los archivos con espacio reservado; no se producen errores debido a la falta de espacio.
- No existen restricciones sobre las tecnologías de eficiencia del almacenamiento y protección de datos en el volumen.

#### **Costos y limitaciones:**

- Debe reservar espacio suficiente desde el agregado hacia delante para admitir el volumen considerablemente aprovisionado.
- El espacio es igual al doble del tamaño de la LUN se asigna desde el volumen en el momento de creación de la LUN.

### **Archivos sin espacio reservado o LUN con thin provisioning de volumen**

#### **Beneficios:**

- No existen restricciones sobre las tecnologías de eficiencia del almacenamiento y protección de datos en el volumen.
- El espacio se asigna solo como se utiliza.

#### **Costos y restricciones:**

• No se garantizan las operaciones de escritura; pueden fallar si el volumen se queda sin espacio libre.

• Debe gestionar eficazmente el espacio libre del agregado para evitar que el agregado se quede sin espacio libre.

### **Archivos reservados de espacio o LUN con aprovisionamiento de volumen grueso**

#### **Beneficios:**

Se reserva menos espacio inicial que para el aprovisionamiento de volúmenes gruesos y se ofrece una garantía de escritura de mejor esfuerzo.

#### **Costos y restricciones:**

• Las operaciones de escritura pueden fallar con esta opción.

Puede mitigar este riesgo equilibrando correctamente el espacio libre en el volumen frente a la volatilidad de los datos.

- No puede confiar en la retención de objetos de protección de datos como copias Snapshot, archivos FlexClone y LUN.
- No se pueden utilizar funcionalidades de eficiencia del almacenamiento con uso compartido de bloques de ONTAP que no se pueden eliminar automáticamente, incluida la deduplicación, la compresión y la descarga ODX/copia.

# <span id="page-3-0"></span>**Determinar la combinación correcta de configuración de volumen y LUN para su entorno**

Responder a algunas preguntas básicas acerca de su entorno puede ayudarle a determinar la mejor configuración de LUN y volumen FlexVol para su entorno.

#### **Acerca de esta tarea**

Puede optimizar su configuración de LUN y volúmenes para un uso máximo del almacenamiento o para la seguridad de garantías de escritura. En función de sus requisitos de utilización del almacenamiento y su capacidad para supervisar y reponer espacio libre rápidamente, debe determinar el volumen de FlexVol y los volúmenes LUN adecuados para su instalación.

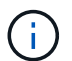

No es necesario un volumen separado para cada LUN.

#### **Paso**

1. Use el siguiente árbol de decisiones para determinar la mejor combinación de configuración de volumen y LUN para su entorno:

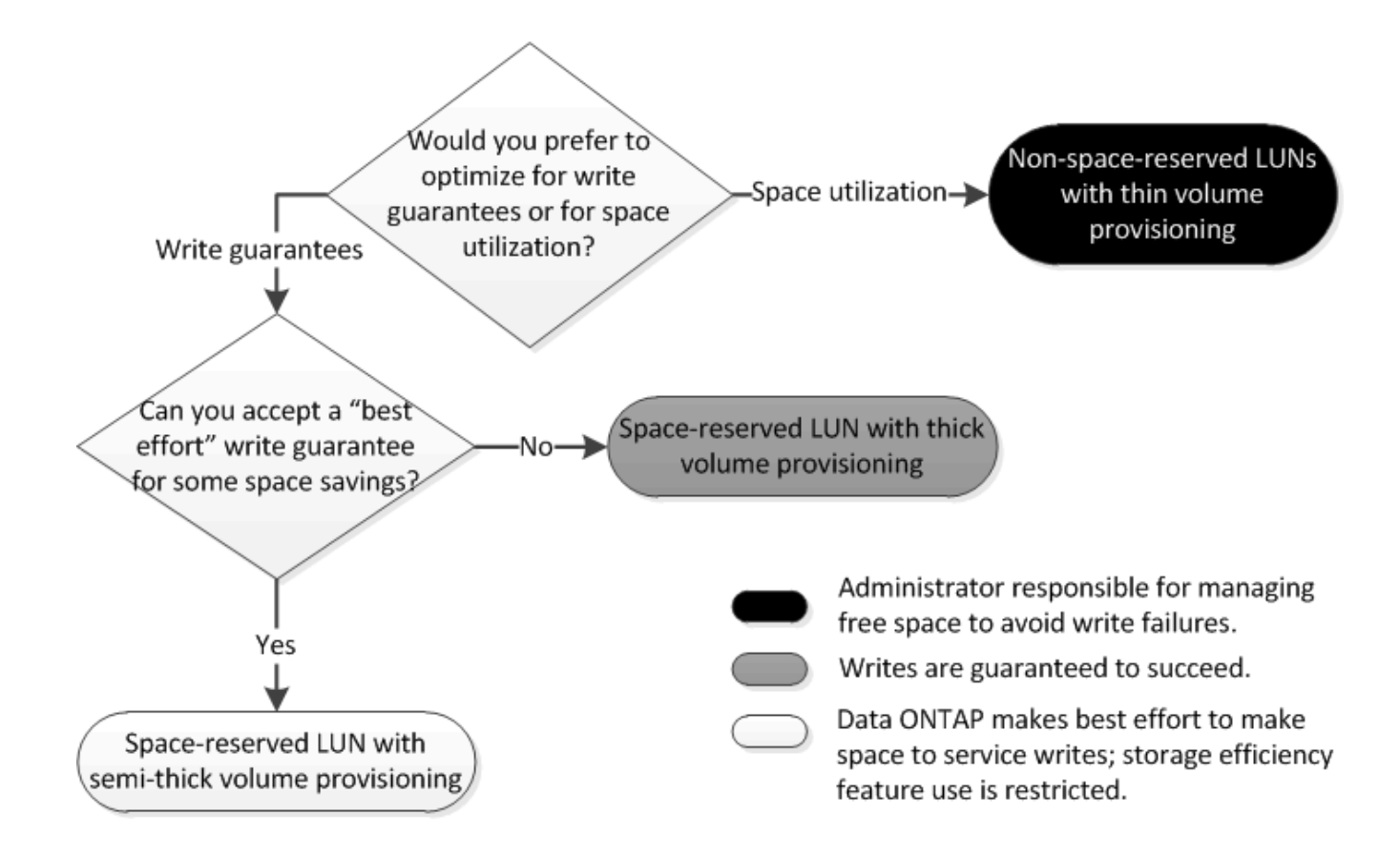

## <span id="page-4-0"></span>**Calcule la tasa de crecimiento de datos de las LUN**

Necesita conocer la velocidad a la que crecen sus datos de LUN con el tiempo para determinar si debe utilizar LUN reservadas para el espacio o LUN no reservadas para el espacio.

#### **Acerca de esta tarea**

Si tiene una tasa alta y constante de crecimiento de datos, puede que las LUN con reserva de espacio sean una mejor opción. Si tiene una tasa baja de crecimiento de datos, debe plantearse poner en marcha LUN sin reservar espacio.

Puede utilizar herramientas como OnCommand Insight para calcular la tasa de crecimiento de datos o puede calcularla manualmente. Los siguientes pasos son para el cálculo manual.

#### **Pasos**

- 1. Configure un LUN con reserva de espacio.
- 2. Supervise los datos en la LUN durante un período establecido, como una semana.

Asegúrese de que el período de monitorización sea lo suficientemente largo como para formar una muestra representativa de los aumentos que se producen regularmente en el crecimiento de datos. Por ejemplo, es posible que usted tenga constantemente un gran crecimiento de datos a final de cada mes.

- 3. Cada día, registre en GB cuánto crecen sus datos.
- 4. Al final de su período de monitoreo, agregue los totales para cada día juntos, y luego divida por el número de días en su período de monitoreo.

Este cálculo genera la tasa media de crecimiento.

#### **Ejemplo**

En este ejemplo, necesita una LUN de 200 GB. Decide supervisar la LUN durante una semana y registrar los siguientes cambios diarios en sus datos:

- Domingo: 20 GB
- Lunes: 18 GB
- Martes: 17 GB
- Miércoles: 20 GB
- Jueves: 20 GB
- Viernes: 23 GB
- Sábado: 22 GB

En este ejemplo, la tasa de crecimiento es  $(20+18+17+20+20+23+22)$  / 7 = 20 GB al día.

## <span id="page-5-0"></span>**Opción de configuración para archivos reservados espacio o LUN con volúmenes aprovisionados con thick-Provisioning**

Esta combinación de configuración de volumen y archivo de FlexVol o LUN ofrece la capacidad de utilizar tecnologías de eficiencia del almacenamiento y no le requiere supervisar de forma activa el espacio libre, ya que se asigna suficiente espacio de antemano.

Las siguientes opciones de configuración son necesarias para configurar un archivo o LUN con espacio reservado en un volumen mediante el aprovisionamiento grueso:

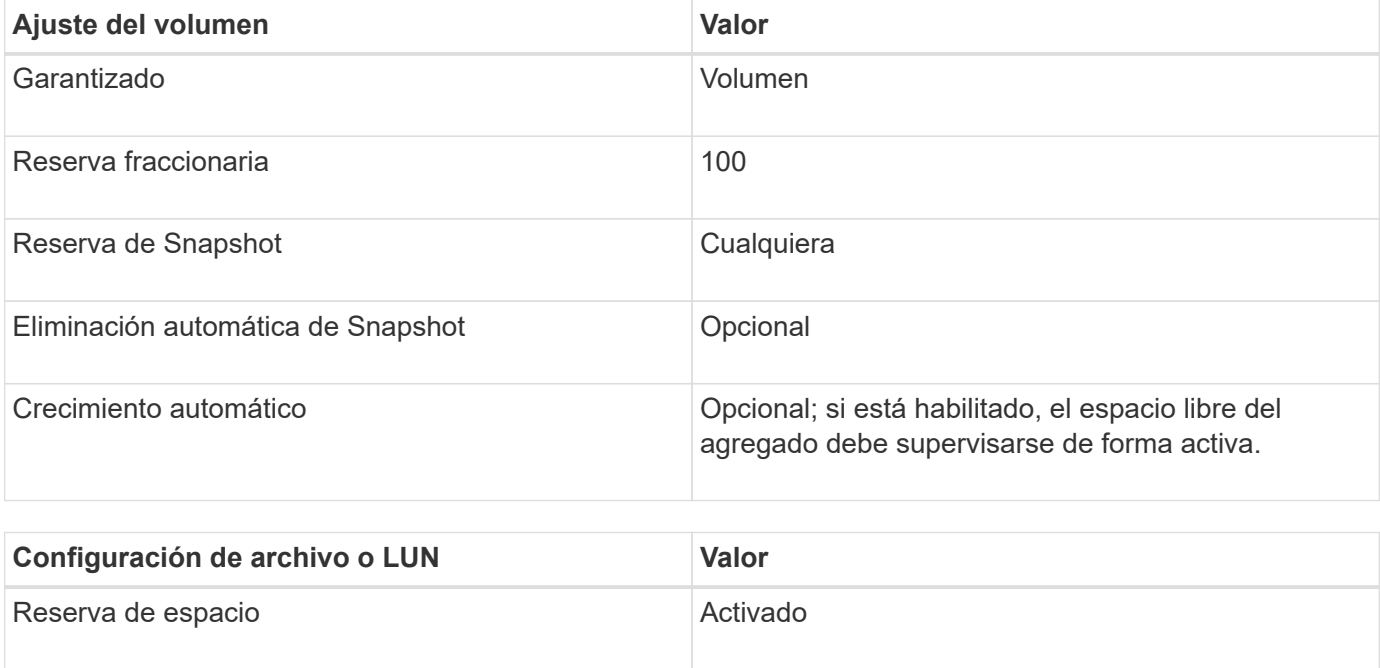

# <span id="page-6-0"></span>**Configuración para archivos que no estén reservados espacio o LUN con volúmenes con thin provisioning**

Esta combinación de configuración de volumen y archivo FlexVol o LUN requiere la cantidad más pequeña de almacenamiento que se asigne de antemano, pero requiere la gestión activa del espacio libre para evitar errores debido a la falta de espacio.

Los siguientes ajustes de configuración son necesarios para configurar un LUN o archivos sin espacio reservado en un volumen con thin provisioning:

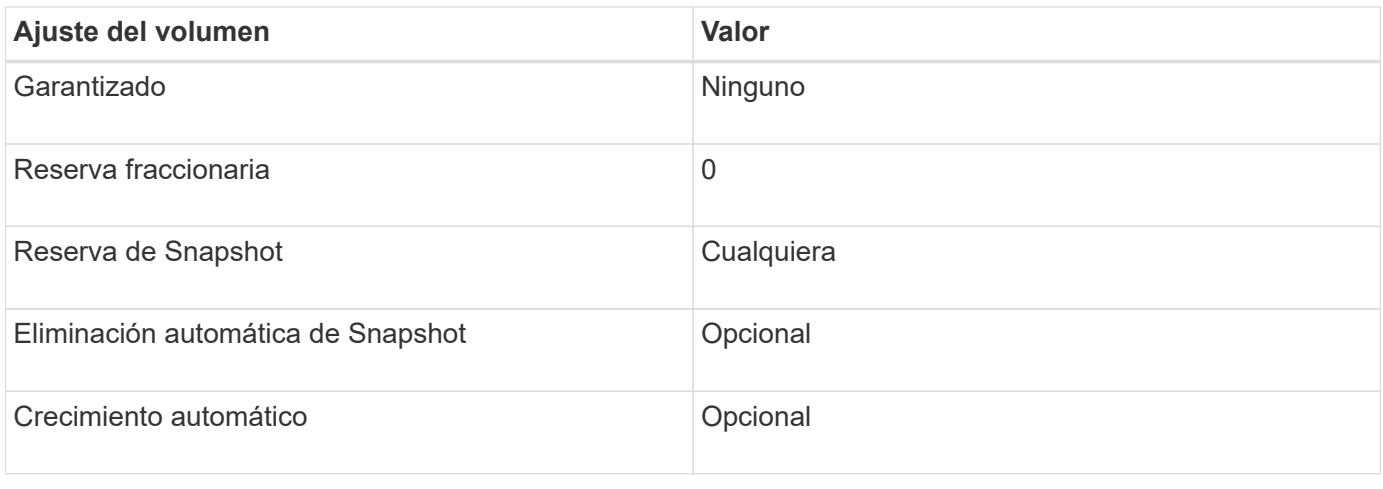

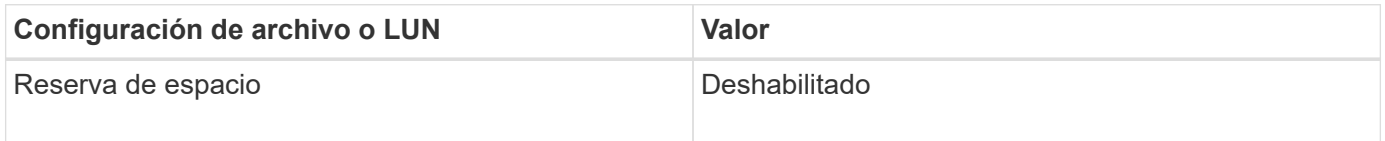

### **Consideraciones adicionales**

Cuando el volumen o el agregado se queda sin espacio, se puede producir un error en las operaciones de escritura en el archivo o la LUN.

Si no desea supervisar activamente el espacio libre tanto del volumen como del agregado, debe habilitar la fila automática para el volumen y establecer el tamaño máximo para el volumen en el tamaño del agregado. En esta configuración, se debe supervisar el espacio libre del agregado de forma activa, pero no es necesario supervisar el espacio libre del volumen.

# <span id="page-6-1"></span>**Configuración para archivos reservados espacio o LUN con aprovisionamiento de volúmenes semigruesos**

Esta combinación de configuración de volumen y archivo o LUN de FlexVol requiere que haya menos almacenamiento que la combinación completamente aprovisionada, pero impone restricciones sobre las tecnologías de eficiencia que se pueden utilizar para el volumen. Las sobrescrituras se realizan de acuerdo con el mejor esfuerzo posible para esta combinación de configuración.

Las siguientes opciones de configuración son necesarias para configurar un LUN con reserva de espacio en un volumen mediante el aprovisionamiento semi-grueso:

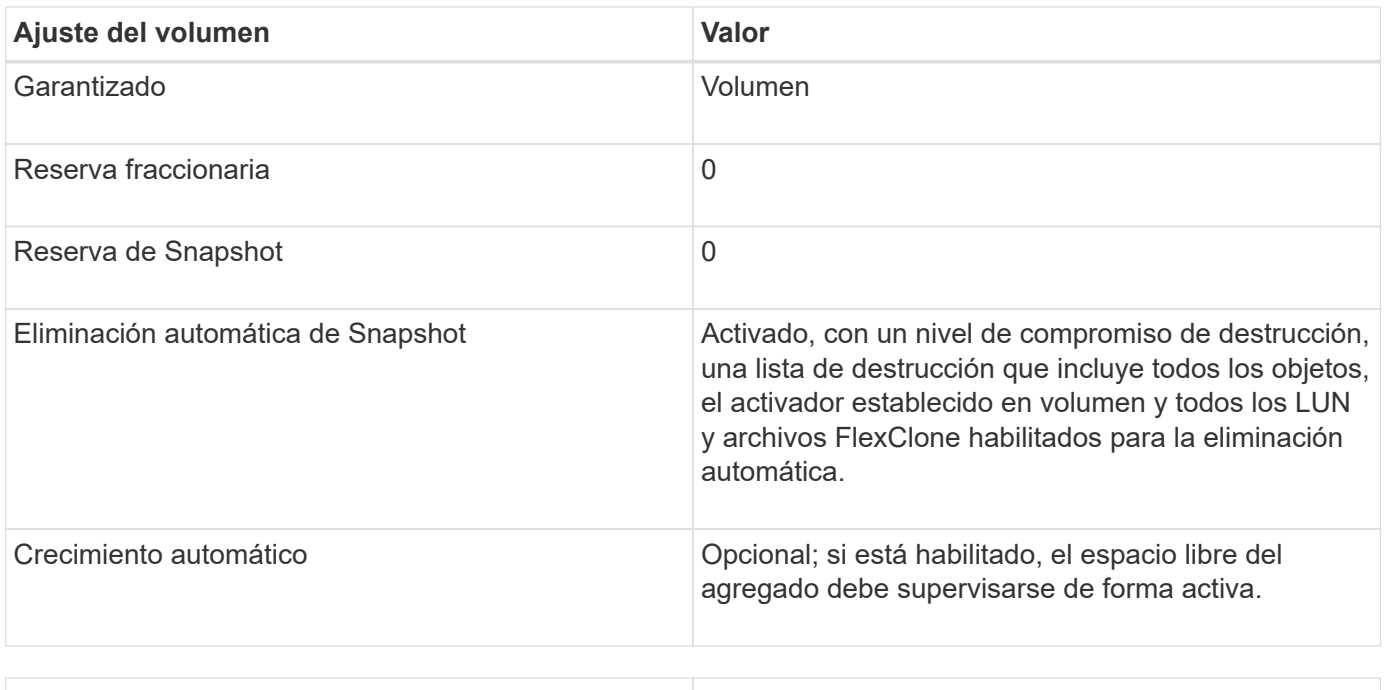

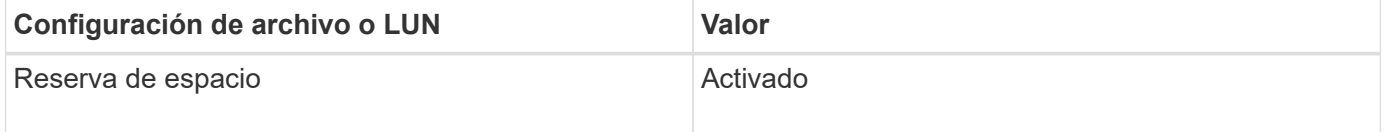

### **Restricciones tecnológicas**

No se pueden usar las siguientes tecnologías de eficiencia del almacenamiento de volumen para esta combinación de configuración:

- Compresión
- Deduplicación
- Descarga de copias ODX y FlexClone
- LUN y archivos de FlexClone no marcados para eliminación automática (clones activos)
- Subarchivos FlexClone
- ODX/descarga de copias

### **Consideraciones adicionales**

Al emplear esta combinación de configuración deben tenerse en cuenta los siguientes hechos:

- Cuando el volumen que admite que la LUN se ejecuta con poco espacio, se destruyen los datos de protección (LUN y archivos de FlexClone, copias Snapshot).
- Es posible que se agote el tiempo de espera de las operaciones de escritura y se produzca un error en ellas cuando el volumen se queda sin espacio libre.

De forma predeterminada, la compresión se habilita para las plataformas AFF. Debe deshabilitar explícitamente la compresión en cualquier volumen para el que desee utilizar aprovisionamiento de media en una plataforma AFF.

#### **Información de copyright**

Copyright © 2024 NetApp, Inc. Todos los derechos reservados. Imprimido en EE. UU. No se puede reproducir este documento protegido por copyright ni parte del mismo de ninguna forma ni por ningún medio (gráfico, electrónico o mecánico, incluidas fotocopias, grabaciones o almacenamiento en un sistema de recuperación electrónico) sin la autorización previa y por escrito del propietario del copyright.

El software derivado del material de NetApp con copyright está sujeto a la siguiente licencia y exención de responsabilidad:

ESTE SOFTWARE LO PROPORCIONA NETAPP «TAL CUAL» Y SIN NINGUNA GARANTÍA EXPRESA O IMPLÍCITA, INCLUYENDO, SIN LIMITAR, LAS GARANTÍAS IMPLÍCITAS DE COMERCIALIZACIÓN O IDONEIDAD PARA UN FIN CONCRETO, CUYA RESPONSABILIDAD QUEDA EXIMIDA POR EL PRESENTE DOCUMENTO. EN NINGÚN CASO NETAPP SERÁ RESPONSABLE DE NINGÚN DAÑO DIRECTO, INDIRECTO, ESPECIAL, EJEMPLAR O RESULTANTE (INCLUYENDO, ENTRE OTROS, LA OBTENCIÓN DE BIENES O SERVICIOS SUSTITUTIVOS, PÉRDIDA DE USO, DE DATOS O DE BENEFICIOS, O INTERRUPCIÓN DE LA ACTIVIDAD EMPRESARIAL) CUALQUIERA SEA EL MODO EN EL QUE SE PRODUJERON Y LA TEORÍA DE RESPONSABILIDAD QUE SE APLIQUE, YA SEA EN CONTRATO, RESPONSABILIDAD OBJETIVA O AGRAVIO (INCLUIDA LA NEGLIGENCIA U OTRO TIPO), QUE SURJAN DE ALGÚN MODO DEL USO DE ESTE SOFTWARE, INCLUSO SI HUBIEREN SIDO ADVERTIDOS DE LA POSIBILIDAD DE TALES DAÑOS.

NetApp se reserva el derecho de modificar cualquiera de los productos aquí descritos en cualquier momento y sin aviso previo. NetApp no asume ningún tipo de responsabilidad que surja del uso de los productos aquí descritos, excepto aquello expresamente acordado por escrito por parte de NetApp. El uso o adquisición de este producto no lleva implícita ninguna licencia con derechos de patente, de marcas comerciales o cualquier otro derecho de propiedad intelectual de NetApp.

Es posible que el producto que se describe en este manual esté protegido por una o más patentes de EE. UU., patentes extranjeras o solicitudes pendientes.

LEYENDA DE DERECHOS LIMITADOS: el uso, la copia o la divulgación por parte del gobierno están sujetos a las restricciones establecidas en el subpárrafo (b)(3) de los derechos de datos técnicos y productos no comerciales de DFARS 252.227-7013 (FEB de 2014) y FAR 52.227-19 (DIC de 2007).

Los datos aquí contenidos pertenecen a un producto comercial o servicio comercial (como se define en FAR 2.101) y son propiedad de NetApp, Inc. Todos los datos técnicos y el software informático de NetApp que se proporcionan en este Acuerdo tienen una naturaleza comercial y se han desarrollado exclusivamente con fondos privados. El Gobierno de EE. UU. tiene una licencia limitada, irrevocable, no exclusiva, no transferible, no sublicenciable y de alcance mundial para utilizar los Datos en relación con el contrato del Gobierno de los Estados Unidos bajo el cual se proporcionaron los Datos. Excepto que aquí se disponga lo contrario, los Datos no se pueden utilizar, desvelar, reproducir, modificar, interpretar o mostrar sin la previa aprobación por escrito de NetApp, Inc. Los derechos de licencia del Gobierno de los Estados Unidos de América y su Departamento de Defensa se limitan a los derechos identificados en la cláusula 252.227-7015(b) de la sección DFARS (FEB de 2014).

#### **Información de la marca comercial**

NETAPP, el logotipo de NETAPP y las marcas que constan en <http://www.netapp.com/TM>son marcas comerciales de NetApp, Inc. El resto de nombres de empresa y de producto pueden ser marcas comerciales de sus respectivos propietarios.